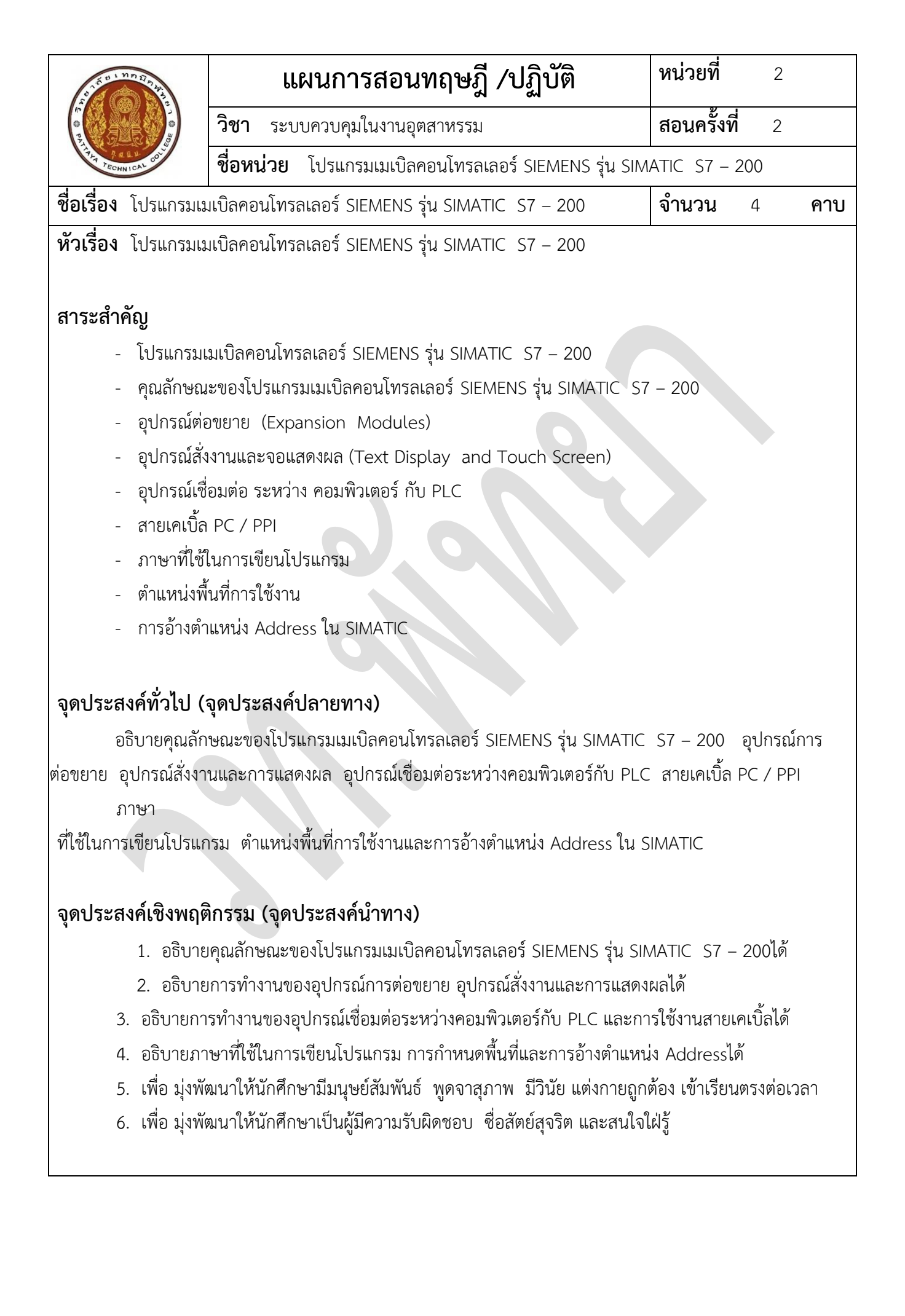

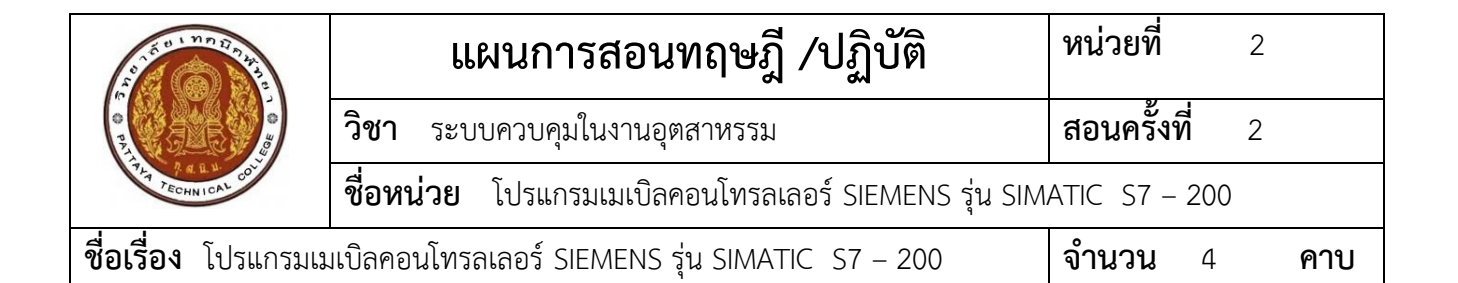

# **เนื้อหาสาระ**

- **-** โปรแกรมเมเบิลคอนโทรลเลอร์ SIEMENS รุ่น SIMATIC S7 200
- **-** คุณลักษณะของโปรแกรมเมเบิลคอนโทรลเลอร์ SIEMENS รุ่น SIMATIC S7 200
- **-** อุปกรณ์ต่อขยาย (Expansion Modules)
- **-** อุปกรณ์สั่งงานและจอแสดงผล (Text Display and Touch Screen)
- **-** อุปกรณ์เชื่อมต่อ ระหว่าง คอมพิวเตอร์ กับ PLC
- **-** สายเคเบิ้ล PC / PPI
- **-** ภาษาที่ใช้ในการเขียนโปรแกรม
	- **-** แบบ LAD
	- **-** แบบ FBD
	- **-** แบบ STL
- **-** ต าแหน่งพื้นที่การใช้งาน
- **-** การอ้างต าแหน่ง Address ใน SIMATIC

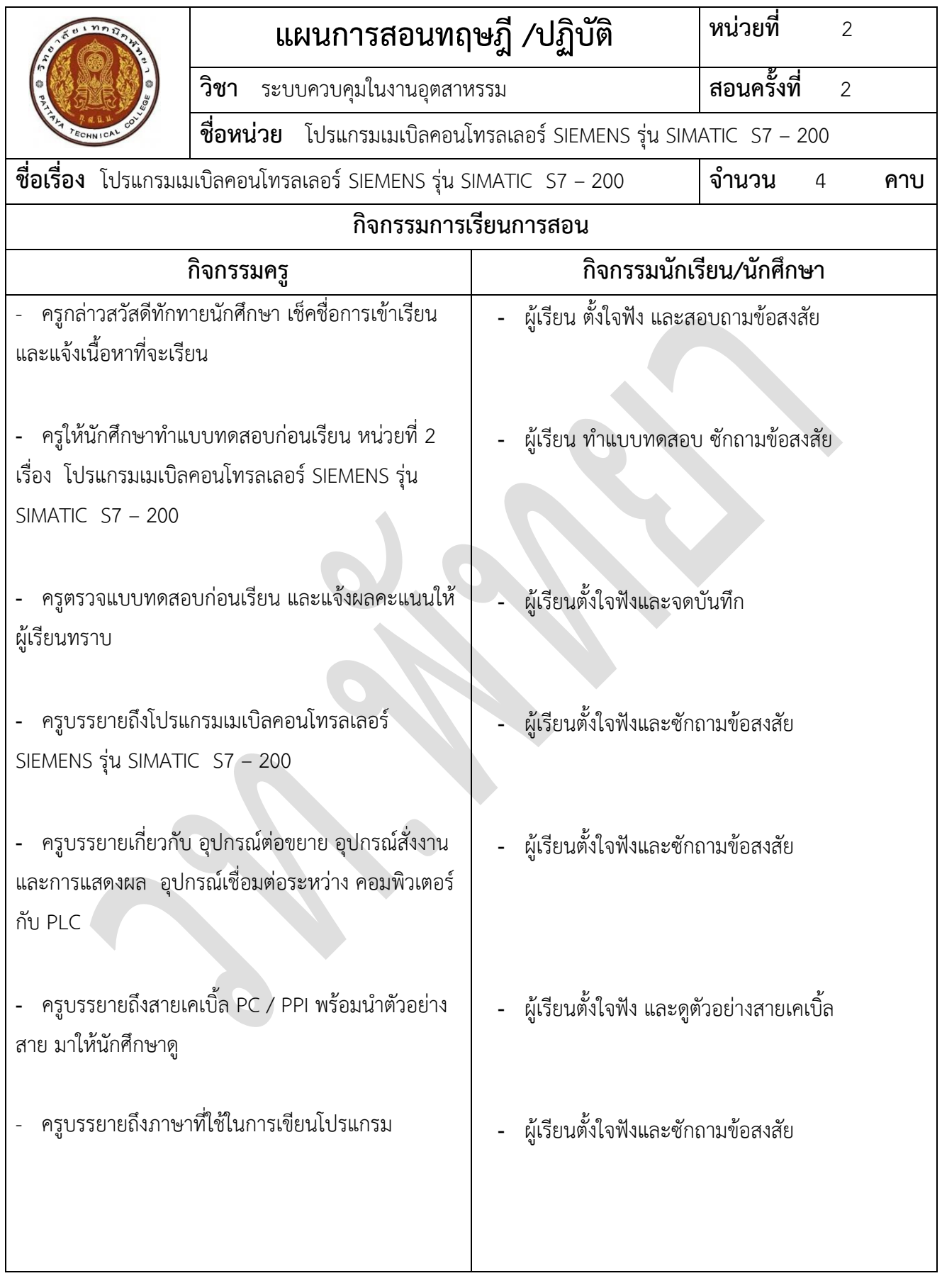

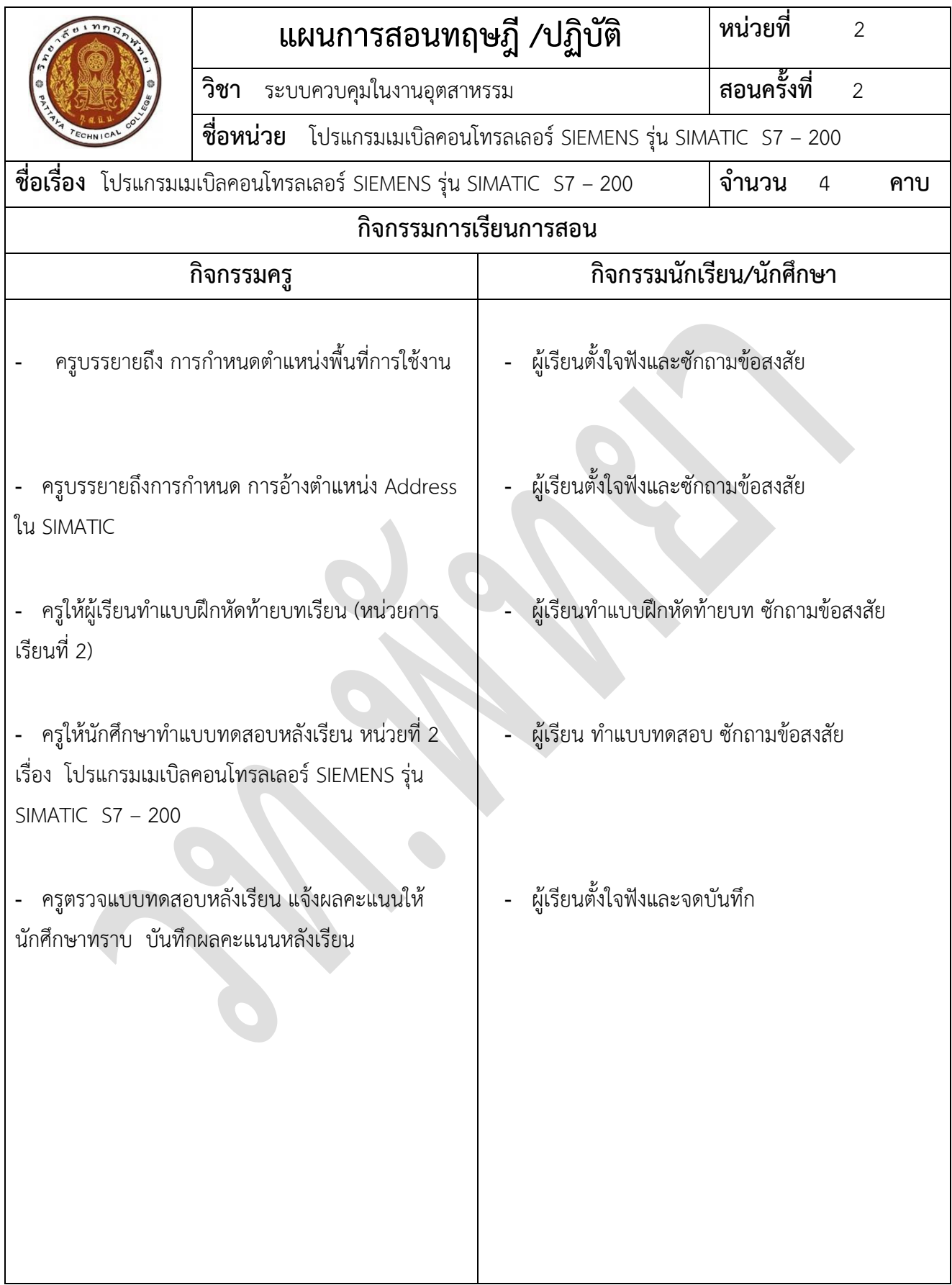

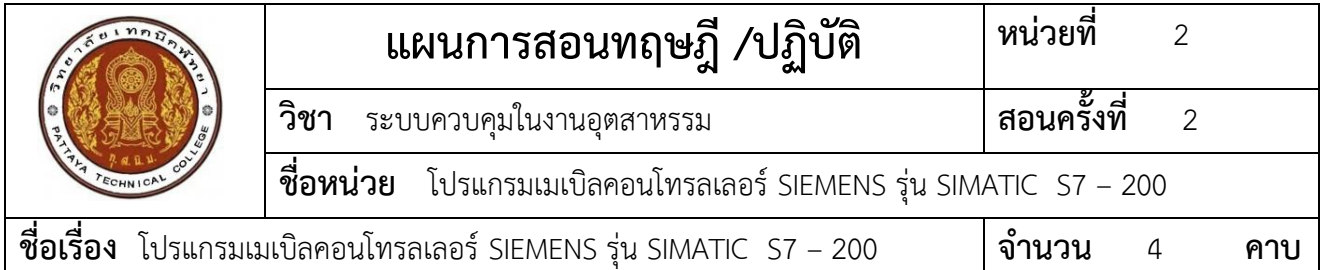

## **สื่อการเรียนการสอน**

- **-** เอกสารประกอบการเรียน วิชา ระบบควบคุมในงานอุตสาหกรรม
- **-** แบบทดสอบก่อนเรียน/หลังเรียน
- **-** แบบฝึกหัดท้ายบทเรียน

### **เอกสารอ้างอิง**

- **-** หนังสือ การควบคุมซีแควนซ์และ PLC ของ รศ. กฤษฎา วิศวธีรานนท์
- **-** หนังสือ ระบบ PLC ของ ณรงค์ ตันชีวะวงศ์
- **-** หนังสือ แมคคาทรอนิกส์ ของ พรจิต ประทุมวรรณ
- **-** หนังสือ PC ตัวควบคุมซีแควนซ์ หลักการท างานและการประยุกต์ ของ กฤษฎา วิศวธีรานนท์
- **-** หนังสือ PROGRAMMABLE CONTROLLER ของ ชัยยุทธ ราษฎร์สภา
- **-** หนังสือ PROGRAMMABLE CONTROLLER เทคนิคและการใช้งานเบื้องต้น ของ สุพรรณ กุลพาณิชย์
- **-** หนังสือ คล่องแคล่ว PLC ของ สราวุฒิ ศิริวงศ์ , ภูวดล ภูเด่นแดนและกรรชนม์ ปิ่นโต

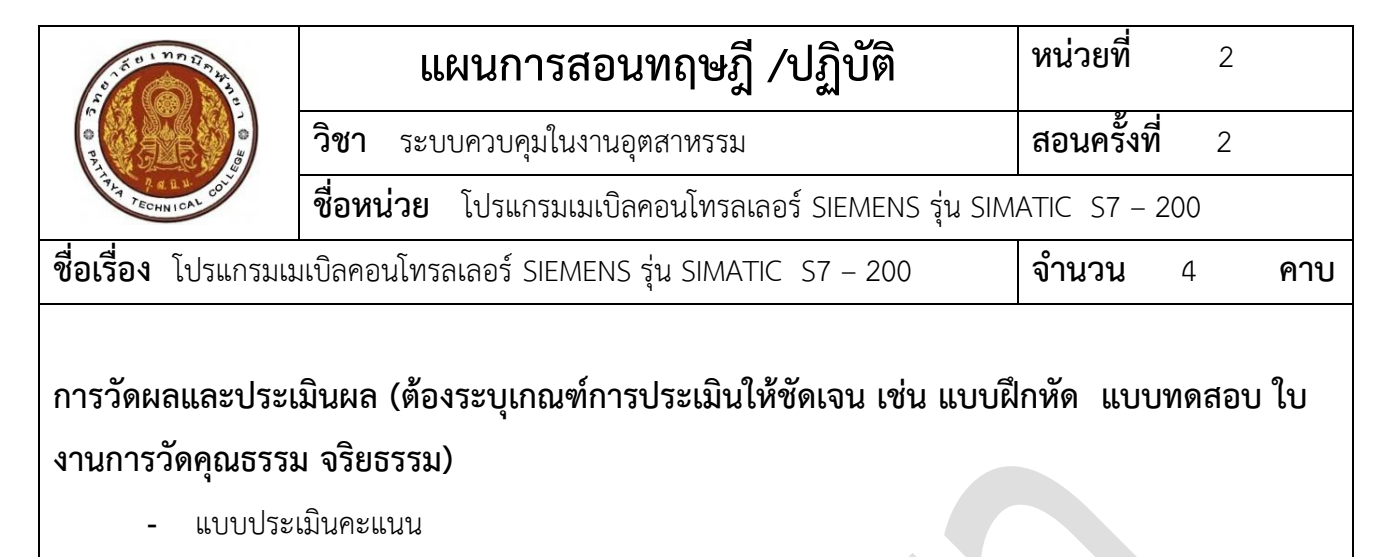

- ประเมินผลจากการสังเกตพฤติกรรม 5 คะแนน
- ประเมินผลจากแบบฝึกหัด 5 คะแนน
- ประเมินผลจากแบบทดสอบหลังเรียน 10 คะแนน

**กิจกรรมเสนอแนะ**

### **แบบฝึกหัด**

# **หน่วยที่ 2 เรื่อง โปรแกรมเมเบิลคอนโทรลเลอร์ของ SIEMENS รุ่น SIMATIC S7 – 200**

## **ค าสั่ง จงตอบค าถามต่อไปนี้ ให้ได้ใจความสมบูรณ์ที่สุด**

1. จงอธิบายข้อความต่อไปนี้ให้ได้ใจความมากที่สุด " CPU 226 24 inputs/16 outputs 7 expansion modules max 226 I/O max"

2. จากรูป จงบอกชื่อจุดต่อต่าง ๆ ตามหมายเลขที่กำหนดให้

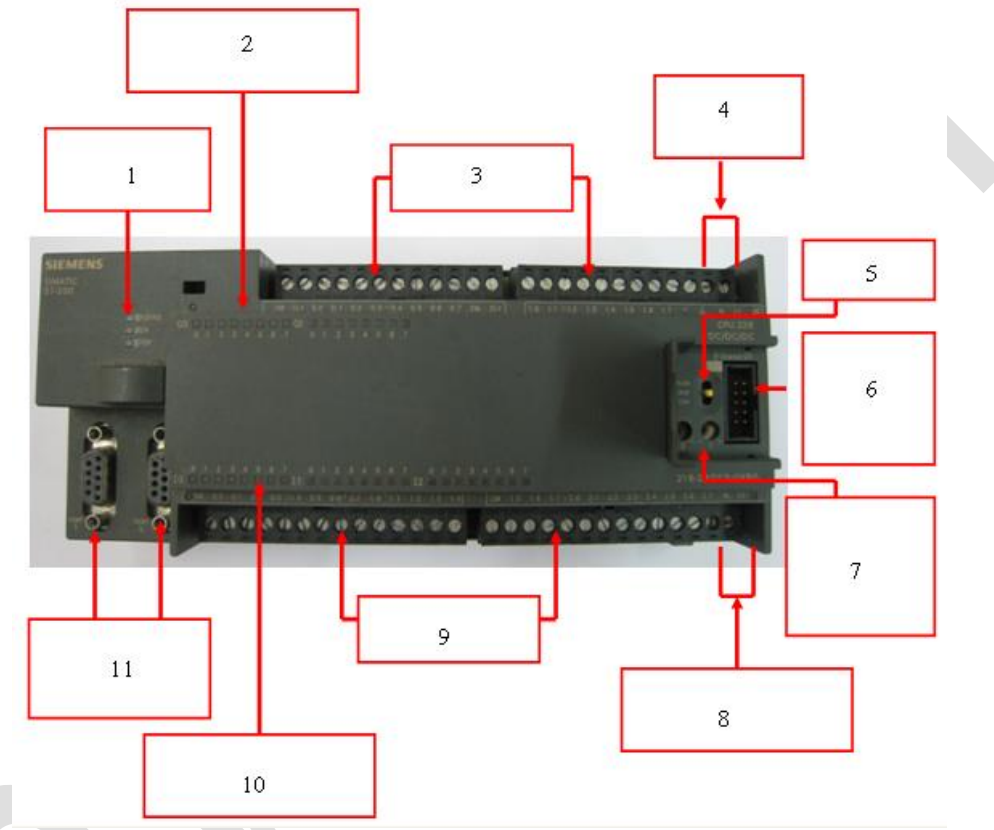

- 3. อุปกรณ์ต่อขยาย (Expansion Modules) หมายถึงอะไร
- 4. สายสำหรับเชื่อมติดต่อสื่อสารข้อมูลของ PLC SIEMENS S7 200 คือสายอะไร
- 5. การปรับตั้งอัตราการส่งข้อมูลที่ใช้กัน ส่วนมาก จะมีค่าเท่ากับเท่าไร
- 6. PLC ของ SIEMENSรุ่น S7 200 มีสามารถเขียนโปรแกรมได้ กี่ภาษา
- 7. PLC ของ SIEMENSรุ่น S7 200 มีองค์ประกอบพื้นฐานของโปรแกรม คือ
- 8. การอ้าง Address เพื่อเข้าถึงตำแหน่งของ Input / Output PLC ของ SIEMENSรุ่น S7 200 เขียน แทนด้วยอะไร
- 9. PLC ของ SIEMENSรุ่น S7 200 Timer มีค่า Resolution ของการนับคือ
- 10. หน่วยความจำพิเศษ SM0.0 มีลักษณะการทำงานอย่างไร

# **เฉลยแบบฝึกหัด หน่วยที่ 2 เรื่อง โปรแกรมเมเบิลคอนโทรลเลอร์ ของ SIEMENS รุ่น SIMATIC S7 – 200**

### **แนวค าตอบ**

- 1. CPU 226 24 inputs/16 outputs 7 expansion modules max 226 I/O max หมายความว่า ี เป็นรุ่น CPU 226 มีจำนวนอินพุตที่เครื่อง 24 จุด (24 inputs) /มีจำนวนเอาต์พุตที่เครื่อง 16 จุด (16 inputs) สามารถขยายจุดต่อได้ 7 โมดูล (7 expansion modules max) จำนวนรวมของอินพุตและ เอาต์พุตสูงสุดไม่เกิน 226 จุด (226 I/O max)
- 2. จุดต่อที่ 1 คือหลอด LED แสดงตำแน่งพื้นที่ใช้งาน
	- จุดต่อที่ 2 คือหลอด LED แสดงสภาวะหน่วยเอาต์พุต
	- จุดต่อที่ 3 คือจุดต่ออุปกรณ์ด้านเอาต์พุต
	- จุดต่อที่ 4 คือจุดจ่ายไฟเข้า CPU
	- จุดต่อที่ 5 คือสวิตช์เลือกใช้งาน
	- ้จุดต่อที่ 6 คือจุดต่อสำหรับขยายตำแหน่งอินพุต/เอาต์พุต
	- จุดต่อที่ 7 คือสัญญาณอนาลอกจำลองปรับค่าได้ (0-255)
	- จุดต่อที่ 8 คือจุดจ่ายไฟสำหรับสวิตช์ เซนเซอร์ DC 24V 180 mA
	- จุดต่อที่ 9 คือจุดต่ออุปกรณ์ด้านอินพุต
	- จุดต่อที่ 10 คือหลอด LED แสดงสภาวะหน่วยเอาต์พุต
	- จุดต่อที่ 11 คือจุดต่อสายเคเบิ้ล PC / PPI
- 3. หมายถึง อุปกรณ์ที่ทำหน้าที่ ต่อร่วมกับ PLC เพื่อเพิ่มขยาย จำนวนอินพุต / เอาต์พุต ของ PLC ทั้ง ในแบบของอินพุตแบบดิจิตอลและอินพุตแบบอนาล็อก หรืออินพุตแบบพิเศษเฉพาะงาน
- 4. สายเคเบิ้ล PC / PPI
- 5. 9.6 Kbyte
- 6. PLC SIEMENS S7 200 มีลักษณะการเขียนโปรแกรม 3 ภาษาคือ
	- 1) Ladder Diagram
	- 2) Function Block Diagram
	- 3) Statement List
- 7. S7 200 มีองค์ประกอบพื้นฐานของโปรแกรม คือ
	- 1) Main Program เป็นส่วนประกอบหลักที่ใช้สร้างหรือเขียนโปรแกรม
	- 2) Interrupt Routines เป็นส่วนของการ Interrupt ที่เรียกใช้เพื่อกำหนดการ Interrupt ของ โปรแกรมหลัก หรือ Main Program
- 3) Subroutines เป็นส่วนของโปรแกรมย่อยที่สามารถเรียกใช้งานได้จาก Main Program และ Interrupt Routines
- 8. การอ้าง Address เพื่อเข้าถึงตำแหน่งของ Input / Output S7 200 เขียนแทนด้วยตัว I
- 9. PLC S7 200 Timer มีค่า Resolution ของการนับ 3 ค่าคือ 1mS., 10 mS., 100mS.
- 10. หน่วยความจำพิเศษ SM0.0 มีลักษณะการทำงานคือเป็น Bit Always On

### **แบบทดสอบก่อนเรียน**

**หน่วยที่ 2 เรื่อง โปรแกรมเมเบิลคอนโทรลเลอร์ของ SIEMENS รุ่น SIMATIC S7 – 200**

**ค าสั่ง จงเลือกค าตอบข้อที่ถูกที่สุด**

**" CPU 226 24 Input / 16 Output 7 Expansion Modules MAX 226 I/0 MAX" จากข้อความข้างต้น จงใช้ตอบค าถามข้อ 1 – 2** 

#### **1. " 7 Expansion Modules MAX" มีหมายความว่าอย่างไร**

- ก. ขยายเพิ่มได้ 1 โมดูล อินพุตสูงสุดไม่เกิน 7 จุด ข. ขยายเพิ่มได้ 7 โมดูลสูงสุด
- ค. ขยายเพิ่มได้ 7 โมดูล อินพุตสูงสุดไม่เกิน 7 จุด ง. ขยายเพิ่มได้ 7 โมดูล เอาต์พุตสูงสุดไม่เกิน 7 จุด

### **2. " 226 I/0 MAX" หมายความว่าอะไร**

- ก. เพิ่มอินพุตสูงสุดไม่เกิน 226 จุด
- ข. เพิ่มอินพุต / เอาต์พุตสูงสุดไม่เกิน 226 จุด
- ค. อินพุต รวมกันทั้งหมดได้สูงสุดไม่เกิน 226 จุด
- ง. อินพุต / เอาต์พุต รวมกันทั้งหมดได้สูงสุดไม่เกิน 226 จุด

## **3. EM 221<sup>1</sup> Digital Input/Output สามารถเพิ่มขนาดอินพุตได้ทั้งหมดกี่จุด**

- ก. 4 จุด ข. 8 จุด ค. 12 จุด ง. 16 จุด
- **4. PLC ของ SIEMEN S7 – 200 จ านวนอินพุต / เอาต์พุตมากที่สุดคือขนาด CPU ใด**
- ก. CPU 221 ข. CPU 222 ค. CPU 223 ง. CPU 226

**5. Software ที่ใช้ในการเขียนโปรแกรมระหว่าง คอมพิวเตอร์กับ PLC ของ SIEMENS ชื่ออะไร**

- ก.  $SSS$  ข. TPDS ค. STEP 7 Micro/Win ง. SFC
- **6. สายที่ใช้ในการ Link ข้อมูลระหว่าง คอมพิวเตอร์กับ PLC ของ SIEMENS ชื่ออะไร**

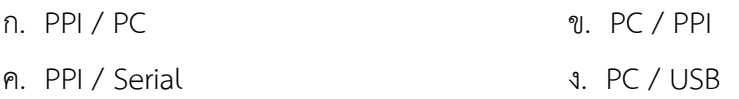

**7. การตั้งค่า Dip Switch ท าเพื่อก าหนดค่าอะไร**

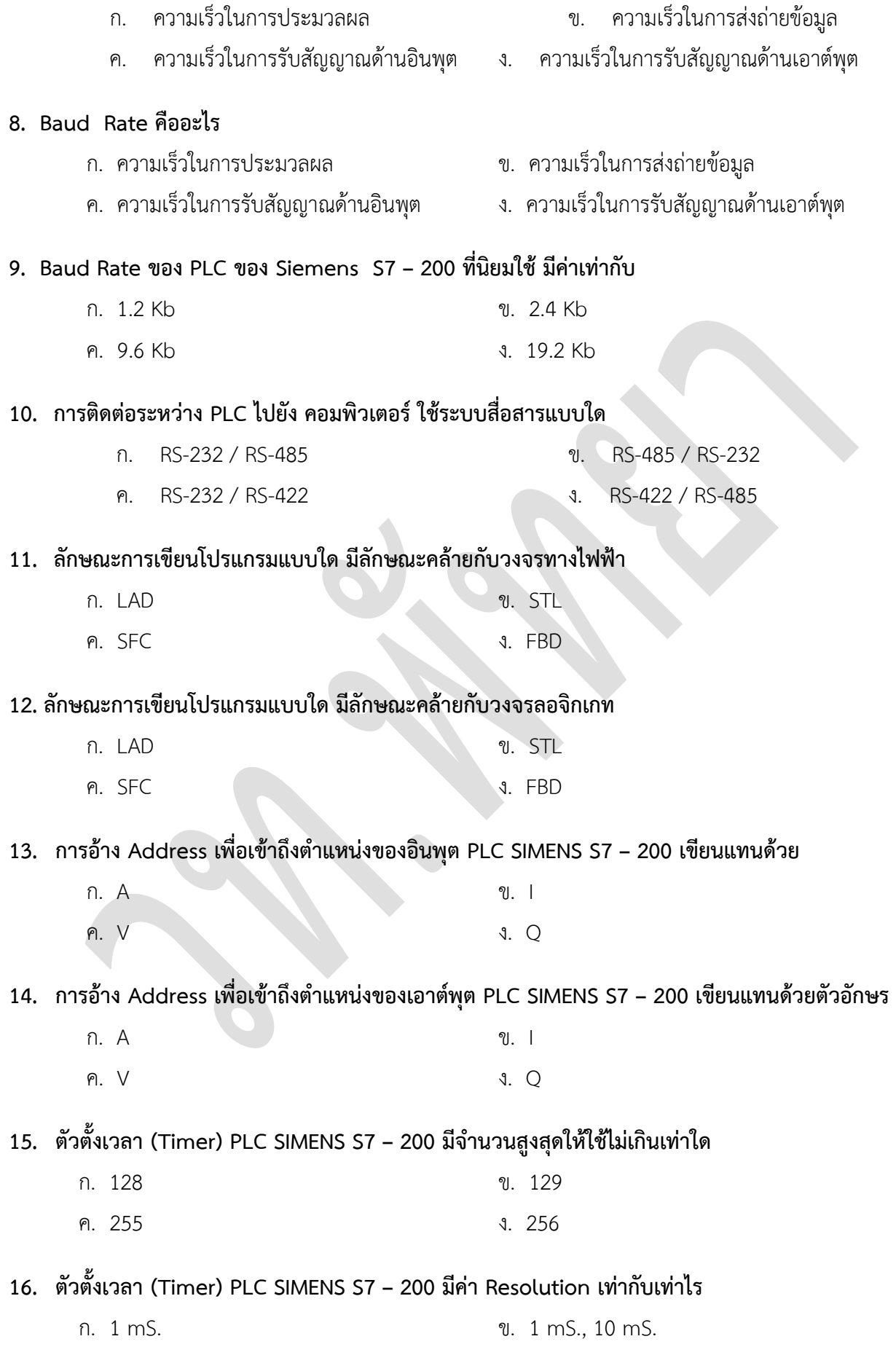

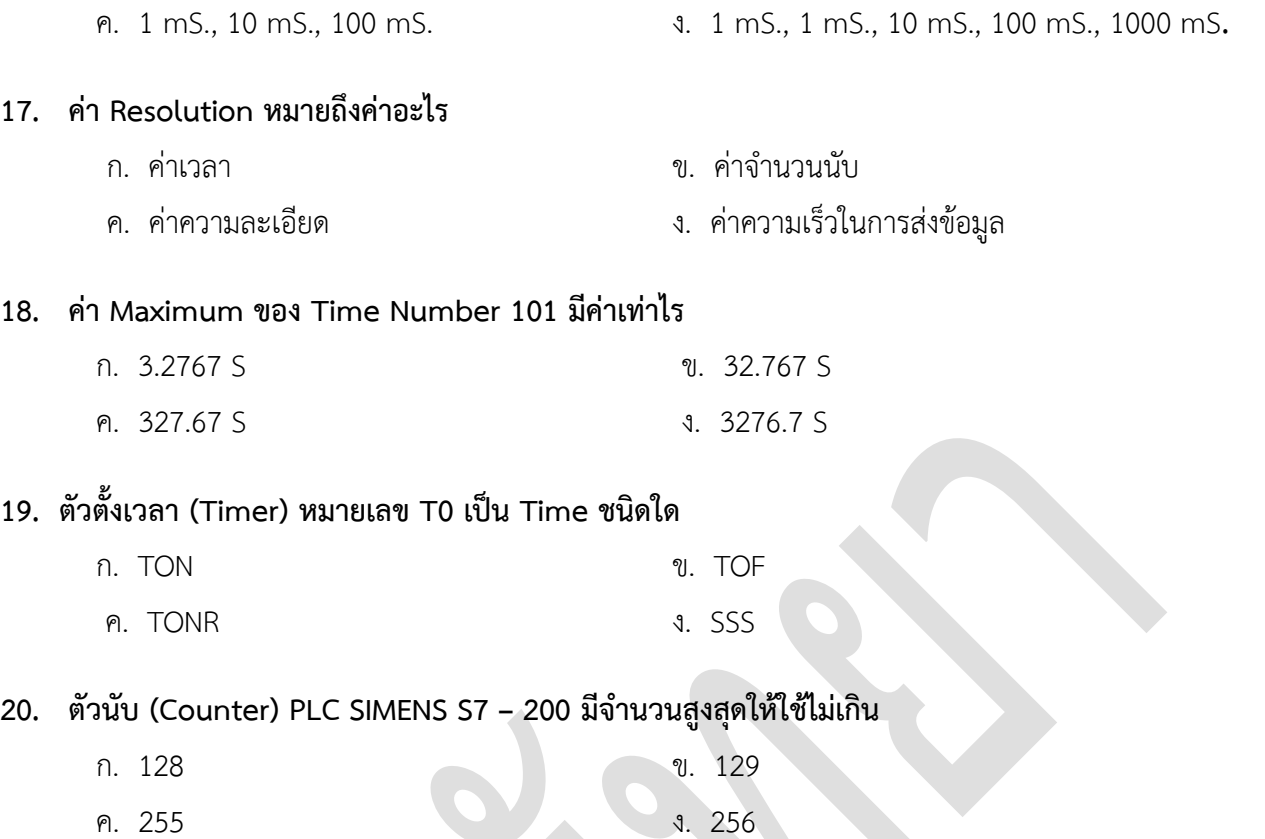

# **ใบเฉลยแบบทดสอบก่อนเรียน**

**หน่วยที่ 2 เรื่อง โปรแกรมเมเบิลคอนโทรลเลอร์ของ SIEMENS รุ่น SIMATIC S7 – 200**

## **เฉลยค าตอบ**

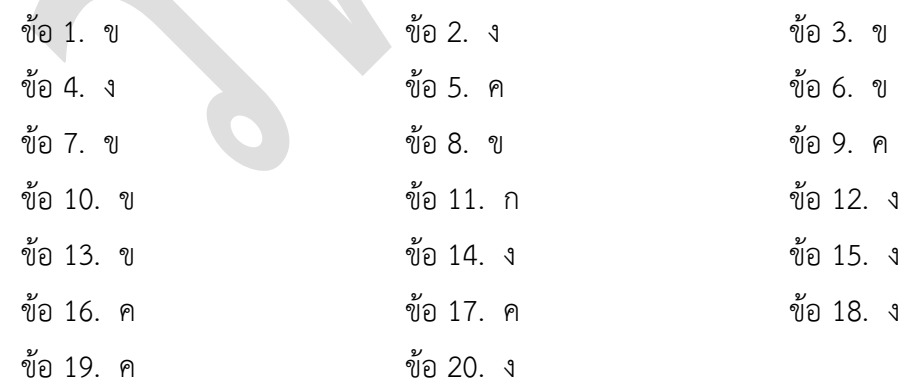

### **แบบทดสอบหลังเรียน**

## **หน่วยที่ 2 เรื่อง โปรแกรมเมเบิลคอนโทรลเลอร์ของ SIEMENS รุ่น SIMATIC S7 – 200**

**ค าสั่ง จงเลือกค าตอบข้อที่ถูกที่สุด**

**" CPU 226 24 Input / 16 Output 7 Expansion Modules MAX 226 I/0 MAX" จากข้อความ จงใช้ตอบค าถามข้อ 1 – 2** 

#### **1. " 7 Expansion Modules MAX" หมายความว่า**

- ก. ขยายเพิ่มได้ 1 โมดูล อินพุตสูงสุดไม่เกิน 7 จุด
- ข. ขยายเพิ่มได้ 7 โมดูล อินพุตสูงสุดไม่เกิน 7 จุด
- ค. ขยายเพิ่มได้ 7 โมดูลสูงสุด
- ง. ขยายเพิ่มได้ 7 โมดูล เอาต์พุตสูงสุดไม่เกิน 7 จุด

### **2. " 226 I/0 MAX" หมายความว่าอะไร**

- ก. เพิ่มอินพุตสูงสุดไม่เกิน 226 จุด
- ข. เพิ่มอินพุต / เอาต์พุตสูงสุดไม่เกิน 226 จุด
- ค. อินพุต รวมกันทั้งหมดได้สูงสุดไม่เกิน 226 จุด
- ง. อินพุต / เอาต์พุต รวมกันทั้งหมดได้สูงสุดไม่เกิน 226 จุด

## **3. EM 221<sup>1</sup> Digital Input/Output สามารถเพิ่มขนาดอินพุตได้ทั้งหมดกี่จุด**

ก. 16 จุด ข. 12 จุด ค. 8 จุด ง. 4 จุด

**4. PLC ของ SIEMENSรุ่น S7 – 200 ที่มีจ านวนอินพุต / เอาต์พุต น้อยที่สุดคือขนาด CPU ใด**

- ก. CPU 221 ข. CPU 222 ค. CPU 223 ง. CPU 226
- **5. Software ที่ใช้ในการเขียนโปรแกรมระหว่างกับ PLC SIEMENS ชื่ออะไร**

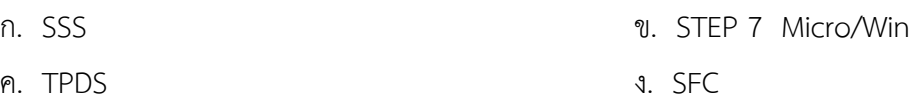

**6. สายที่ใช้ในการ Link ข้อมูลระหว่าง คอมพิวเตอร์กับ PLC SIEMENS ชื่ออะไร**

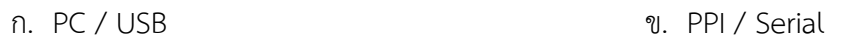

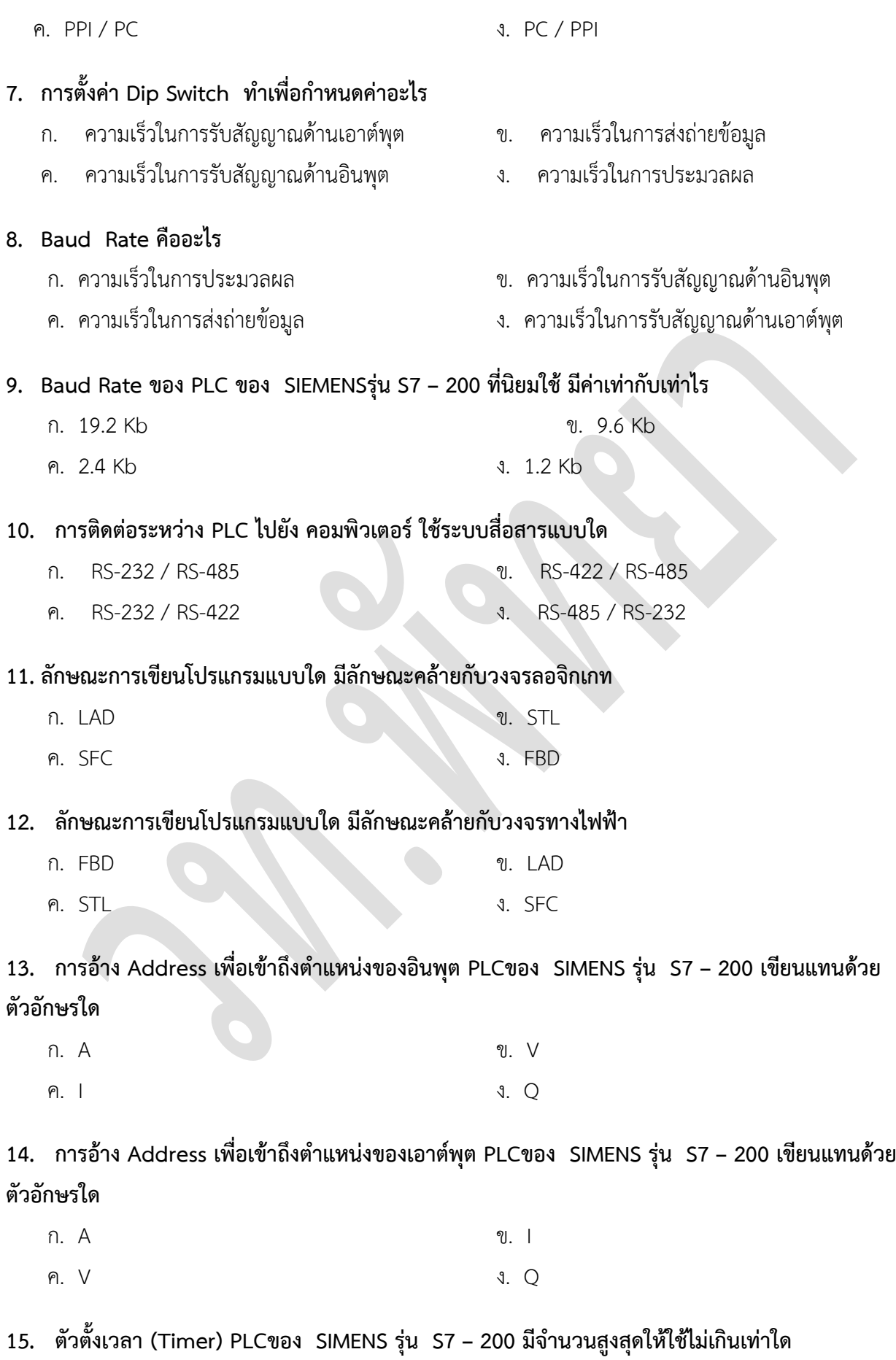

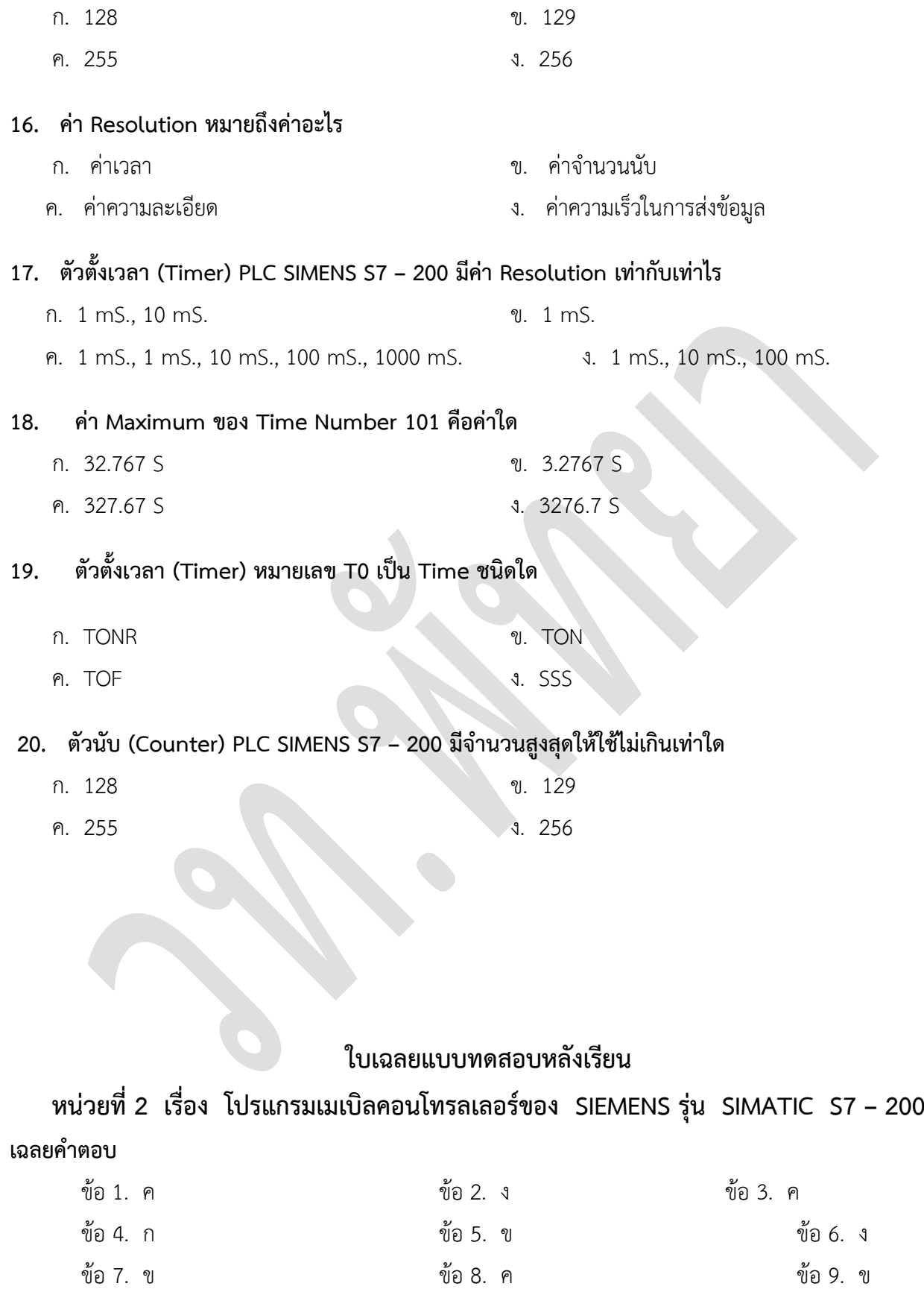

ข้อ 10. ง ข้อ 11. ง ข้อ 11. ง ข้อ 12. ข

ข้อ 13. ค  $\qquad \qquad$ ข้อ 14. ง  $\qquad \qquad$ ข้อ 15. ง

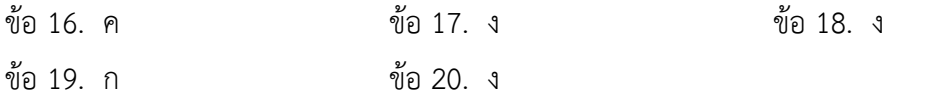

### **แบบประเมินคะแนน**

# **วิชา ระบบควบคุมในงานอุตสาหกรรม รหัสวิชา 3104-2007 หน่วยที่ 2 เรื่อง โปรแกรมเมเบิลคอนโทรลเลอร์ของ SIEMENS รุ่น SIMATIC S7 – 200**

ชื่อ-สกุล.................................................ระดับชั้น............เลขที่.........สาขางาน............................. .............

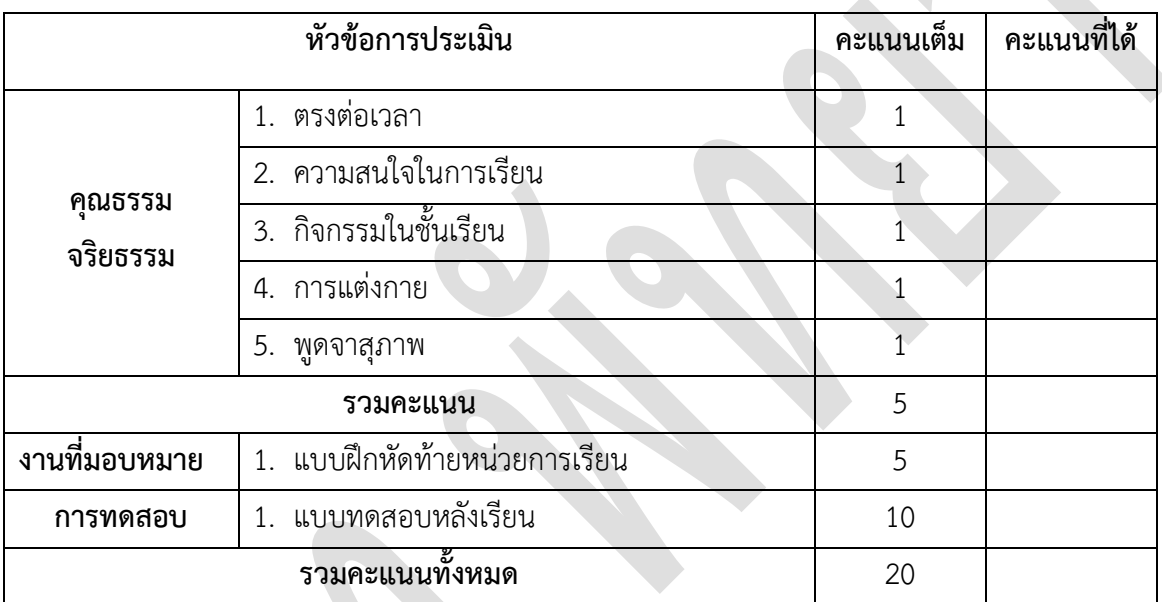

#### **หมายเหตุ**

ความหมายของการให้คะแนน คุณธรรม จริยธรรม (ระดับคะแนนเต็ม 1 คะแนน )

- 1 คะแนน = ปฏิบัติอย่างสม่ำเสมอ
- 0 คะแนน = ไม่ปฏิบัติ

## **ข้อเสนอแนะเพิ่มเติม**

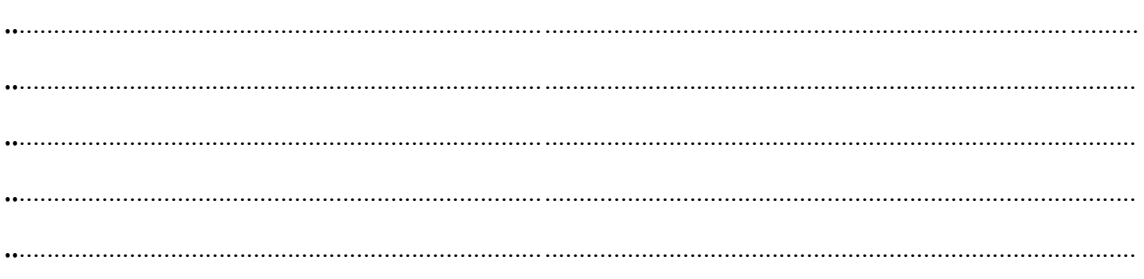